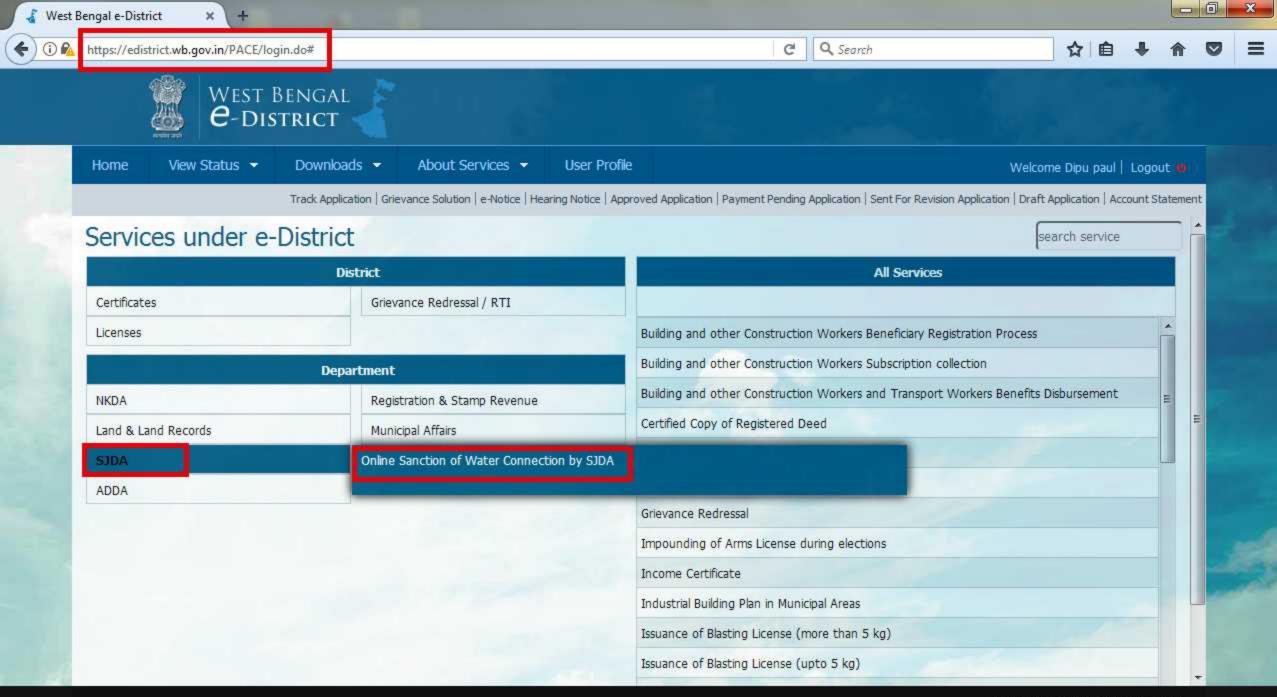

https://edistrict.wb.gov.in/PACE/serviceAll.do?userid=271074&OWASP\_CSRFTOKEN=K8YA-77N8-1Z2U-DQKH-NOCR-0C02-YRBU-OXDV#

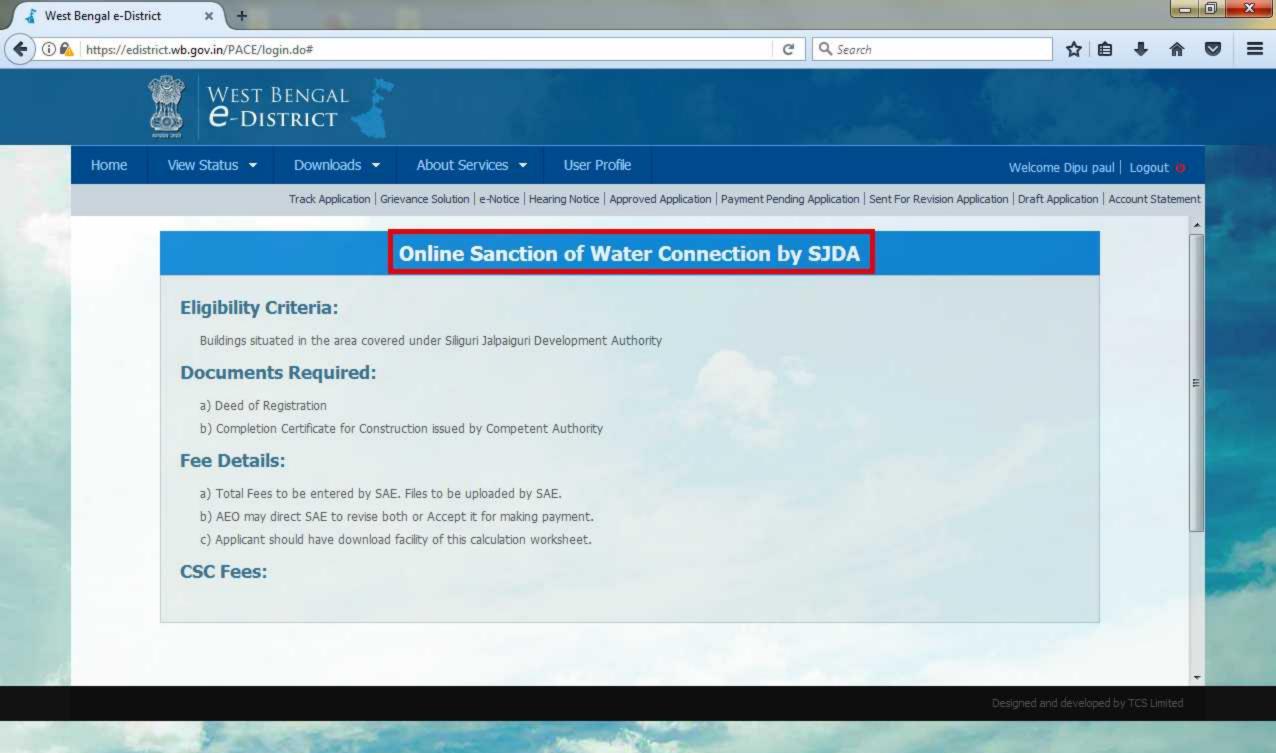

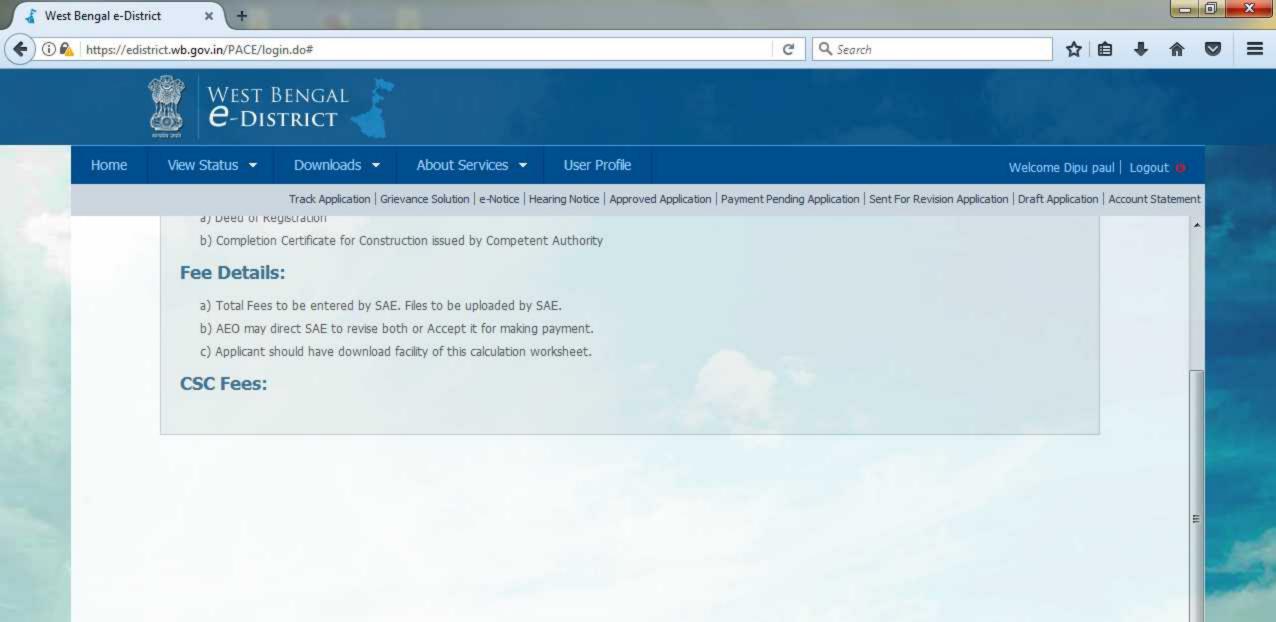

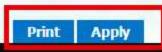

| 680                      |                                                   |                                                        |                                                       |                                |
|--------------------------|---------------------------------------------------|--------------------------------------------------------|-------------------------------------------------------|--------------------------------|
|                          | BENGAL<br>STRICT                                  |                                                        |                                                       |                                |
|                          |                                                   |                                                        |                                                       |                                |
| Home View Status 👻       | Downloads - About Services -                      | User Profile                                           | Welco                                                 | me Dipu paul   Logout 🏟        |
|                          | Track Application   Grievance Solution   e-Notice | Hearing Notice   Approved Application   Payment Pendin | g Application   Sent For Revision Application   Draft | Application   Account Statemer |
|                          | Application for Online                            | Sanction of Water Conr                                 | nection by SJDA                                       |                                |
|                          | Construction                                      | Applicant's Basic Information                          |                                                       |                                |
| Salutation* :            | Mr.                                               | First Name*:                                           | Dipu                                                  |                                |
| Middle Name :            | Middle Name                                       | Last Name :                                            | Paul                                                  |                                |
| Date of Birth*:          | 07/07/1997                                        | Age*;                                                  | 20                                                    |                                |
| Gender*:                 | Male                                              | Date of Application* :                                 | 12/07/2017 13:53:28                                   |                                |
| Mobile No <sup>*</sup> : | 9564241843                                        | E-mail*:                                               | dipupaul0707@gmail.com                                |                                |
| Aadhaar Card No :        | Aadhaar Card No                                   | Fax No:                                                | Fax No.                                               |                                |
| Status*:                 | Owner                                             | Phone No:                                              | Phone No                                              |                                |
| Nationality*:            | Indian                                            |                                                        |                                                       |                                |
| readonality 1            |                                                   |                                                        |                                                       |                                |

🦨 West Bengal e-District

(i) 🚳 https://edistrict.wb.gov.in/PACE/login.do#

187

× \ +

| Home View Status 👻             | Downloads - About Services - User I                                | 1112547495                                                                   |                | ipu paul   Logout 🦚 |
|--------------------------------|--------------------------------------------------------------------|------------------------------------------------------------------------------|----------------|---------------------|
|                                | Track Application   Grievance Solution   e-Notice   Hearing Notice |                                                                              |                |                     |
| Country <sup>*</sup> :         | India                                                              | State*:                                                                      | West Bengal    | •                   |
| District <sup>*</sup> :        | Jalpaiguri                                                         | Sub-division *:                                                              | Jalpaiguri     | -                   |
| Rural or Urban <sup>*</sup> :  | Rural                                                              | Corporation/Municipality/Industrial<br>Township / Notified Area Authority* : | Block          | •                   |
| Block/Municipality/Corporation | Jalpaiguri Sadar 💌                                                 | Village or Ward * :                                                          | 37             |                     |
| Police Station :               | Bhaktinagar                                                        | Post Office :                                                                | Haiderpara     |                     |
| Address Line 1*:               | Isal Babulal singh road near trinath mandir                        | Address Line 2 :                                                             | Address Line 2 |                     |
| Pin Code <sup>*</sup> :        | 734006                                                             | Holding No :                                                                 | Holding No     |                     |
| Premises No :                  | Premises No                                                        | Mouza Name :                                                                 | Mouza Name     |                     |
| I.L. No :                      | J.L. No                                                            |                                                                              |                |                     |

C

Q Search

=

☆自♣

| https://edistrict.wb.gov.in/PACE/login.do#   |                                                  | C                                            | Q Search                                            | ☆自♣俞                             |
|----------------------------------------------|--------------------------------------------------|----------------------------------------------|-----------------------------------------------------|----------------------------------|
| West Bengal<br><b><i>e</i>-District</b>      |                                                  |                                              |                                                     |                                  |
| Home View Status - Downloads                 | - About Services - Use                           | r Profile                                    | Welco                                               | me Dipu paul   Logout 🌰          |
| Track Applicatio                             | on   Grievance Solution   e-Notice   Hearing Not | ice   Approved Application   Payment Pending | Application   Sent For Revision Application   Drafi | t Application   Account Statemen |
| Applica                                      | ation for Online Sanc                            | tion of Water Conne                          | ection by SJDA                                      |                                  |
|                                              | Presen                                           | t Address of Applicant                       | Same :                                              | as previous address              |
|                                              | intesen                                          | r Address of Applicant                       | La Gaine (                                          | as previous address              |
| Country *:                                   | India                                            | ▼ State *:                                   | West Bengal                                         |                                  |
| District *:                                  | Jalpaiguri                                       | Sub Division *:                              | Jalpaiguri                                          | •                                |
| Rural or Urban *:                            | Rural                                            | Block or Municipality or Corpo               | oration *: Block                                    | -                                |
| Block or Municipality or Corporation Name *: | Jalpaiguri Sadar                                 | Village or Ward Name                         | 37                                                  |                                  |
| Police station :                             | Bhaktinagar                                      | Post Office :                                | Haiderpara                                          |                                  |
| Address Line 1 * :                           | South Ektiasal Babulal singh road ne             | ar trin Address Line 2 :                     | Address Line 2                                      |                                  |
| PIN Code *:                                  | 734006                                           |                                              |                                                     |                                  |
|                                              |                                                  |                                              |                                                     |                                  |

Designed and developed by TCS Limit

| WEST BENG.<br><b><i>e</i>-Distric</b>       | T                                                        |                                                              |                                                      |                  |
|---------------------------------------------|----------------------------------------------------------|--------------------------------------------------------------|------------------------------------------------------|------------------|
| Constant Constant Constant                  |                                                          | r Profile                                                    | Welcome Dipu paul                                    |                  |
| Track Ap<br>Father or Mother or Husband * : | pplication   Grievance Solution   e-Notice   Hearing Not | ice   Approved Application   Payment Pending Application   S | ent For Revision Application   Draft Application   A | ccount Statement |
| First Name *:                               | Bidhan                                                   | Middle Name :                                                | Middle Name                                          |                  |
| Last Name :                                 | Paul                                                     |                                                              |                                                      |                  |
|                                             |                                                          | Other Details                                                |                                                      |                  |
| Plot No *:                                  | 3.25                                                     | Plot Area ( in m2) *                                         | 275                                                  |                  |
| Category of Plot *:                         | Domestic                                                 | ▼ No. of flats ( for Group Housing) * :                      | No. of flats ( for Group Housing)                    |                  |
| Requirement of Water Per Day *:             | 1G                                                       |                                                              |                                                      |                  |
|                                             |                                                          | ation is true to the best of my knowledge and                | hallof                                               | Ξ                |

Designed and developed by TCS Limit

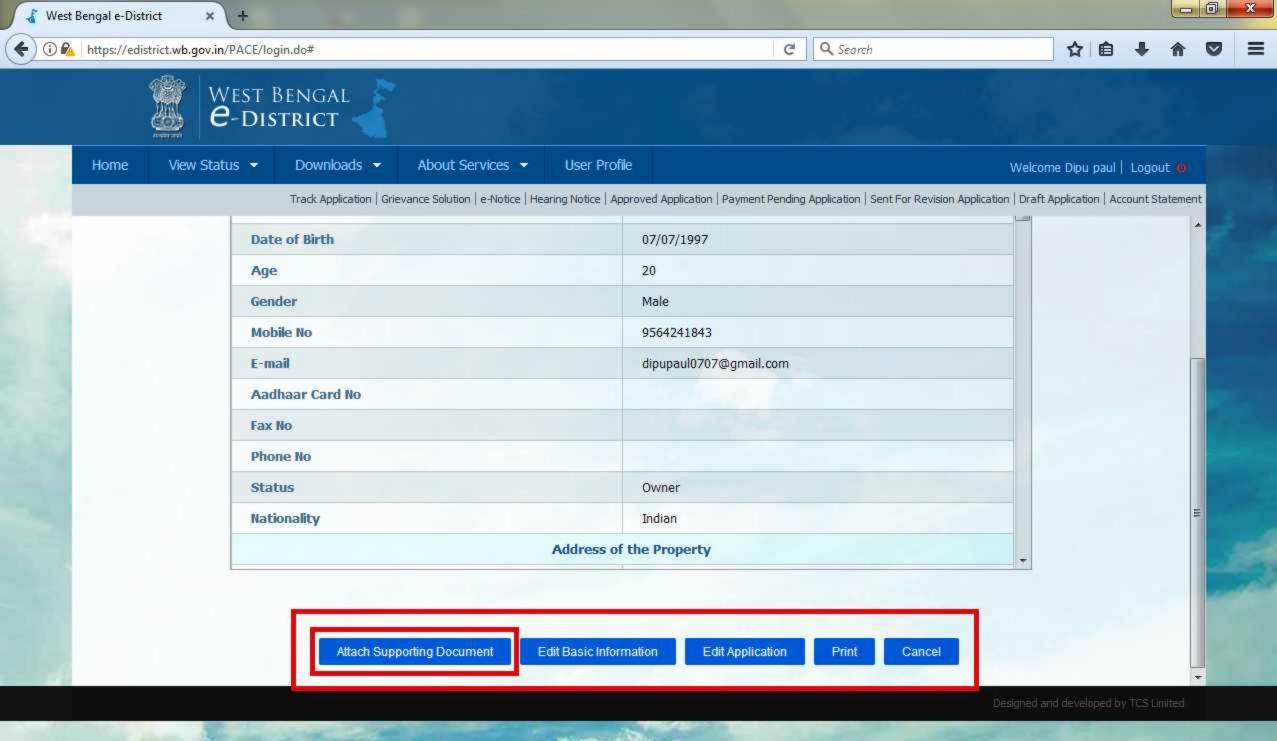

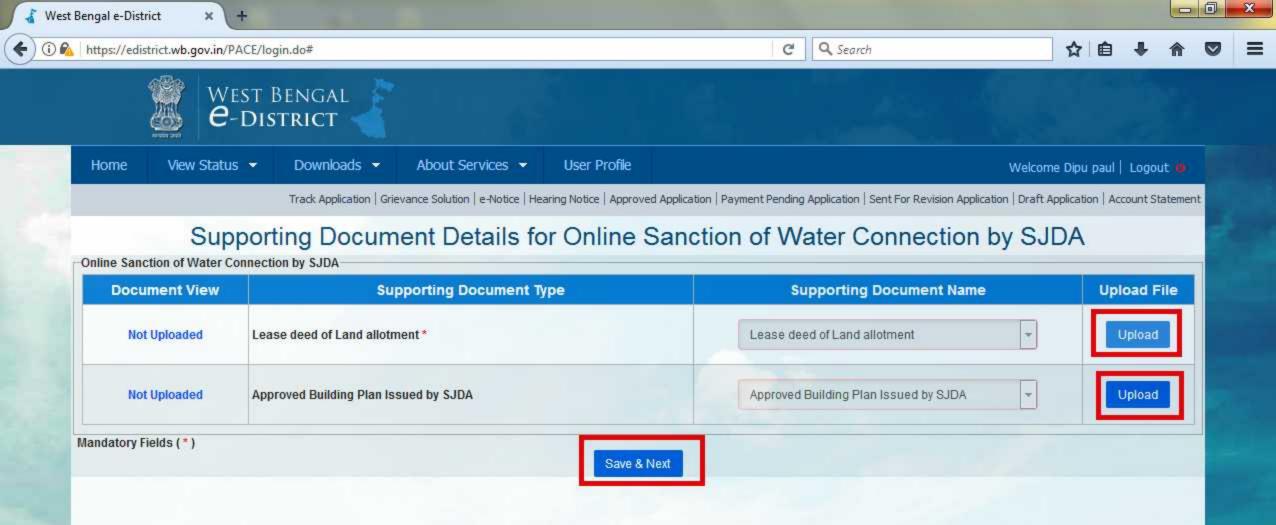

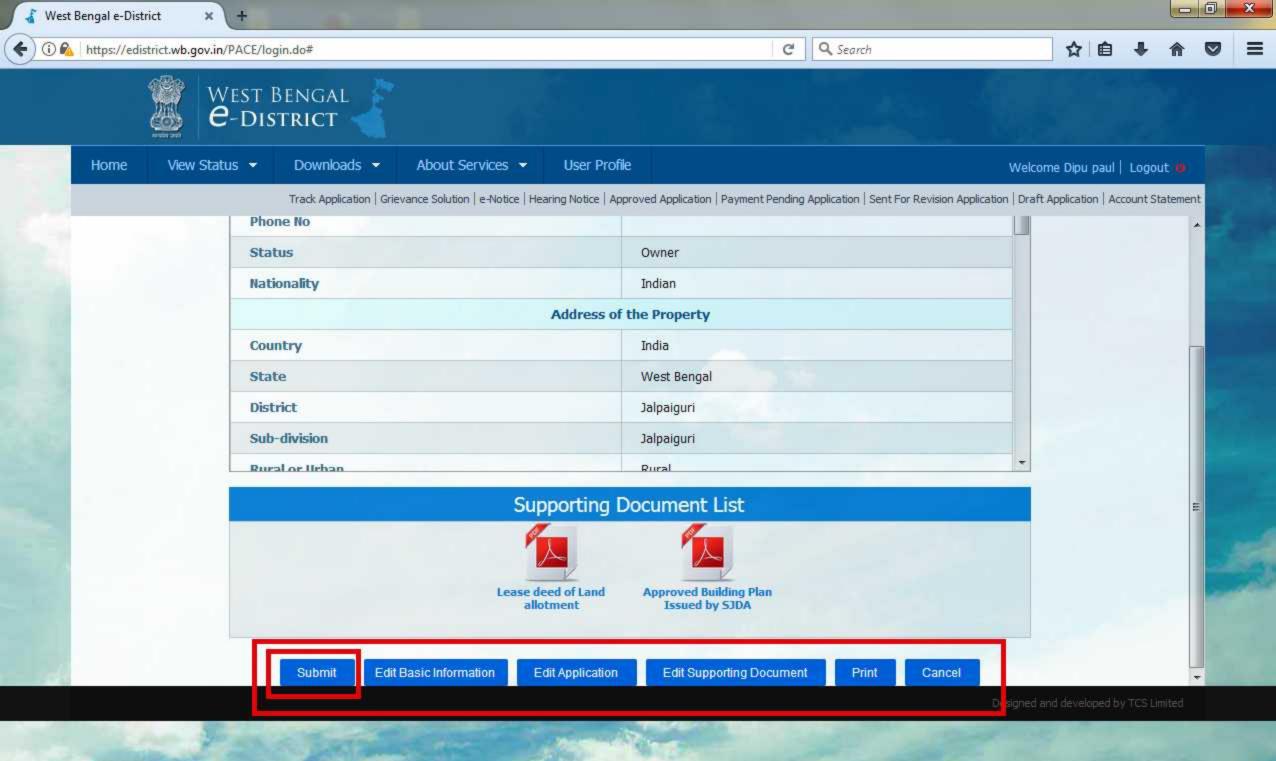

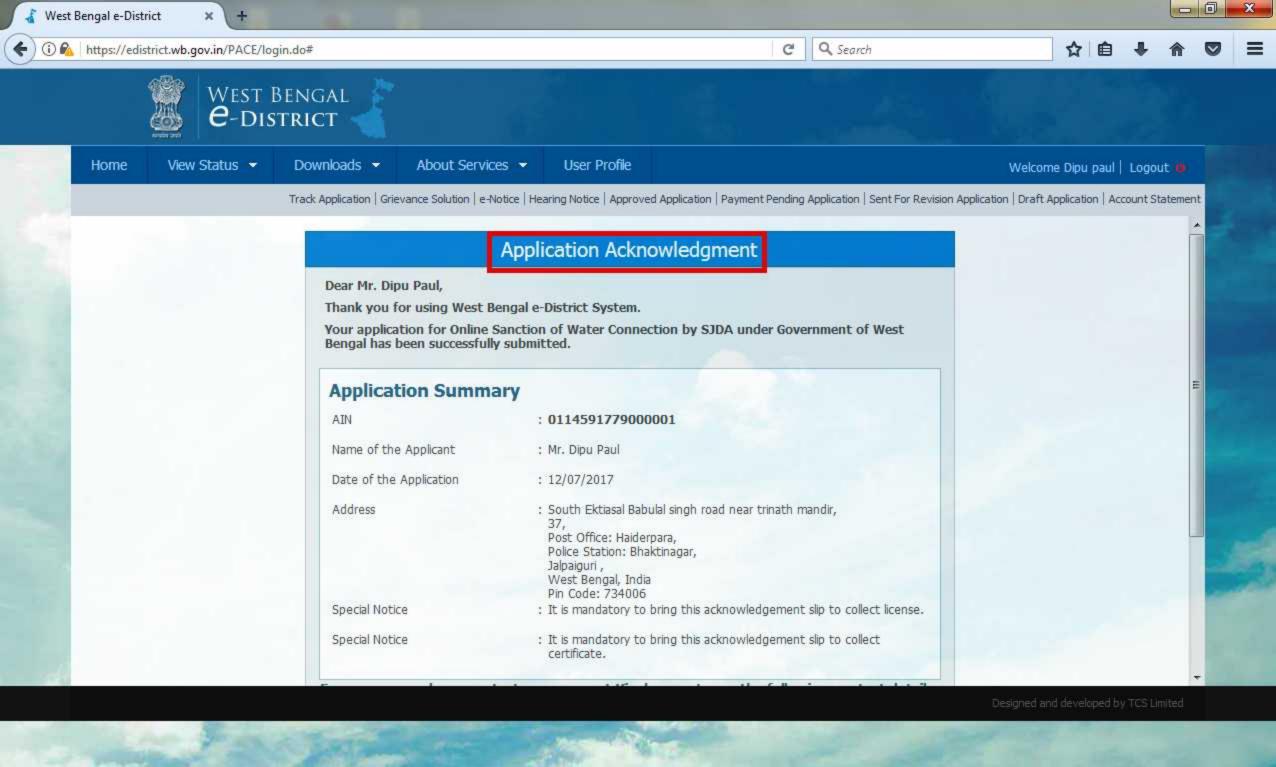

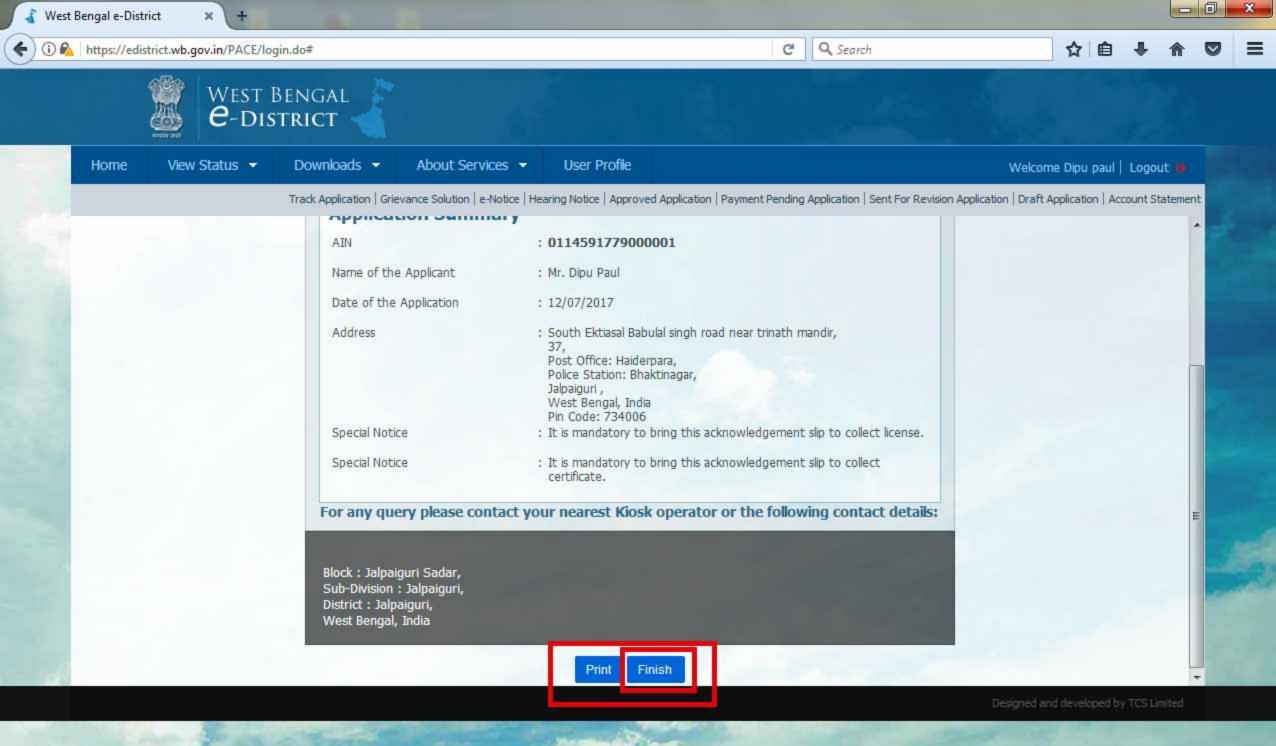